#### DNS: SERVICIO DE NOMBRES

Redes U. de Chile

## ÁRBOL DE DOMINIOS (1)

- Servicio de nombres distribuido, basado en UDP
- <sup>◎</sup> Redundante
- Sin administración central
- **◎ Traducción IP <-> nombre**

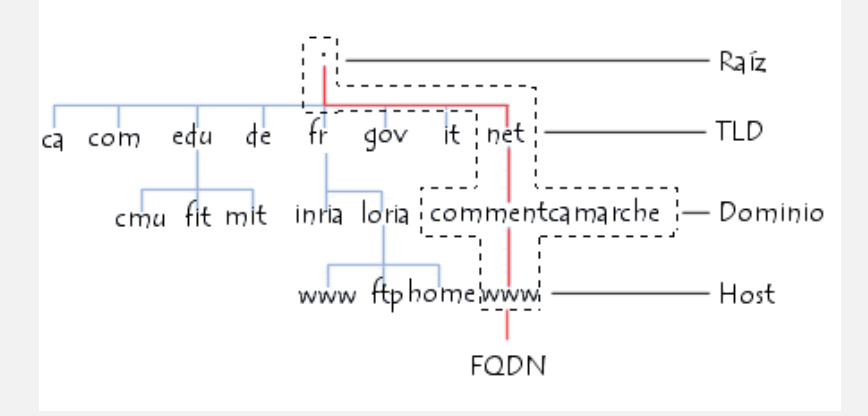

## ÁRBOL DE DOMINIOS (2)

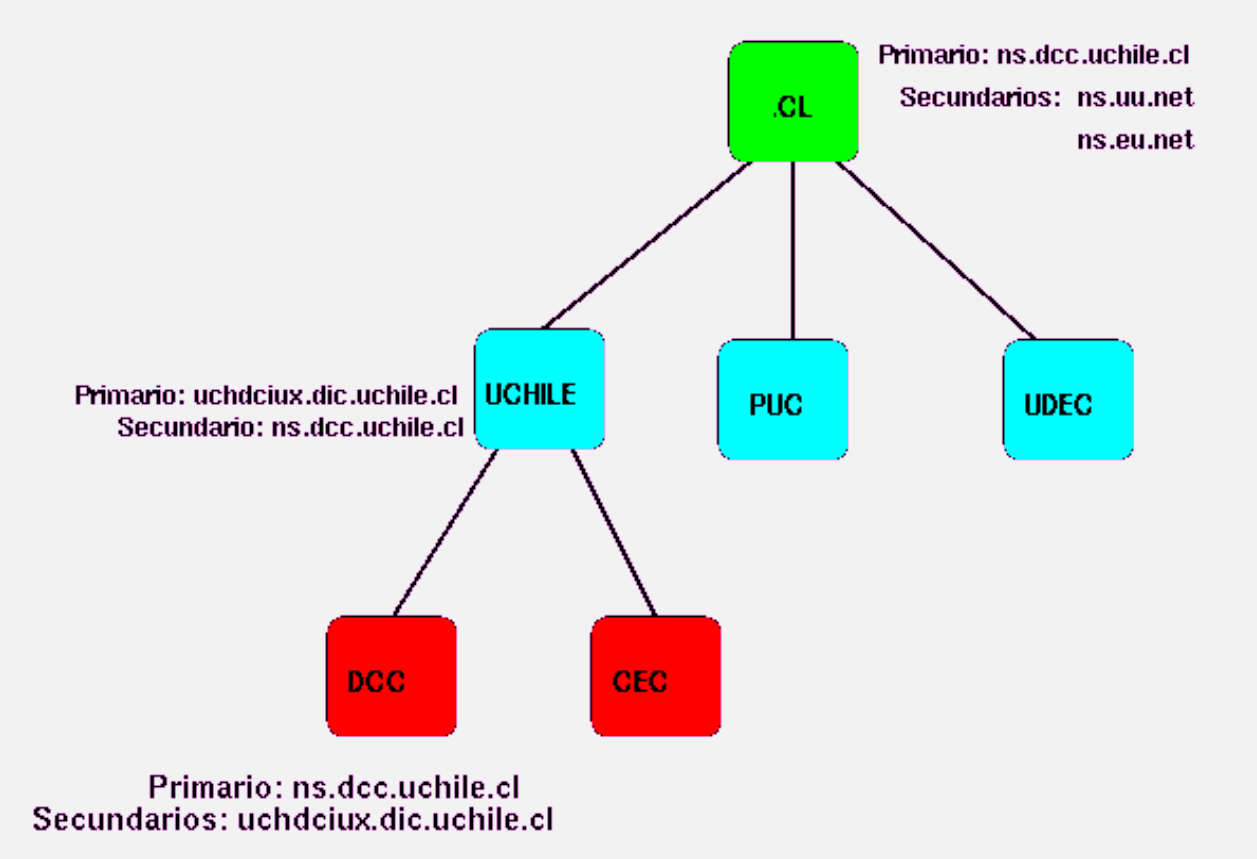

### DELEGACIÓN DE AUTORIDAD (1)

● Delegación de Responsabilidad.

- Servidor Primario: actualiza .
- Servidor Secundario: informa.
- Servidor Cache: informa sin seguridad.
- $\bullet$  La raíz tiene primario administrado por ICANN
- Un dominio se delega con un record NS.

#### DELEGACIÓN DE AUTORIDAD (2)

● Las preguntas bajo ese dominio son derivadas

● Por ej: .CL, .com, etc...

- Servidor: Bind, Cliente: Resolver
- Records NS, A y MX: Nombre -> IP
- Dominio Inverso: IP -> Nombre
	- $\odot$  83.146.in-addr.arpa

# RESOLUCIÓN (1)

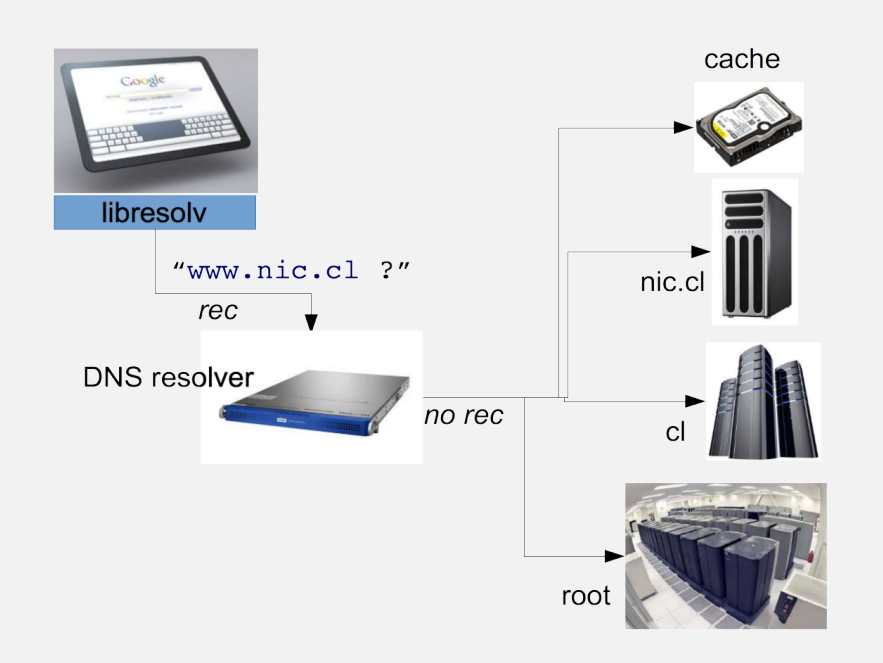

# RESOLUCIÓN (2)

- Cada dominio tiene una lista de servidores (NS)
- *iA* cual le pregunto?
- Round Robin + prioridad por RTT
- Permite elegir al más rápido, distribuyendo la ٠ carga
- Los servidores modifican el orden en las listas de sus respuestas, para aleatorizar la primera pregunta

# RESOLUCIÓN (3)

- **Pregunta inical: recursiva, al resolver local**
- Luego: preguntas no recursivas, al que sabe
- Muchas respuestas parciales que analizar
- El trabajo lo hace mi resolver local a.
- Lo provee mi red ٠
- O un externo (google: 8.8.8.8, ojo en redes corporativas)

# RESOLUCIÓN (4)

- **•** Hoy hay servidores raíz en muchos países
- ¿De qué sirve?
- **•** Principalmente para los errores
- ¡Que pueden ser millones por segundo!
- Usamos anycast (IP compartida) para tener cientos de raíces
- Aunque son solo 13 direcciones IP

# RESOLUCIÓN (5)

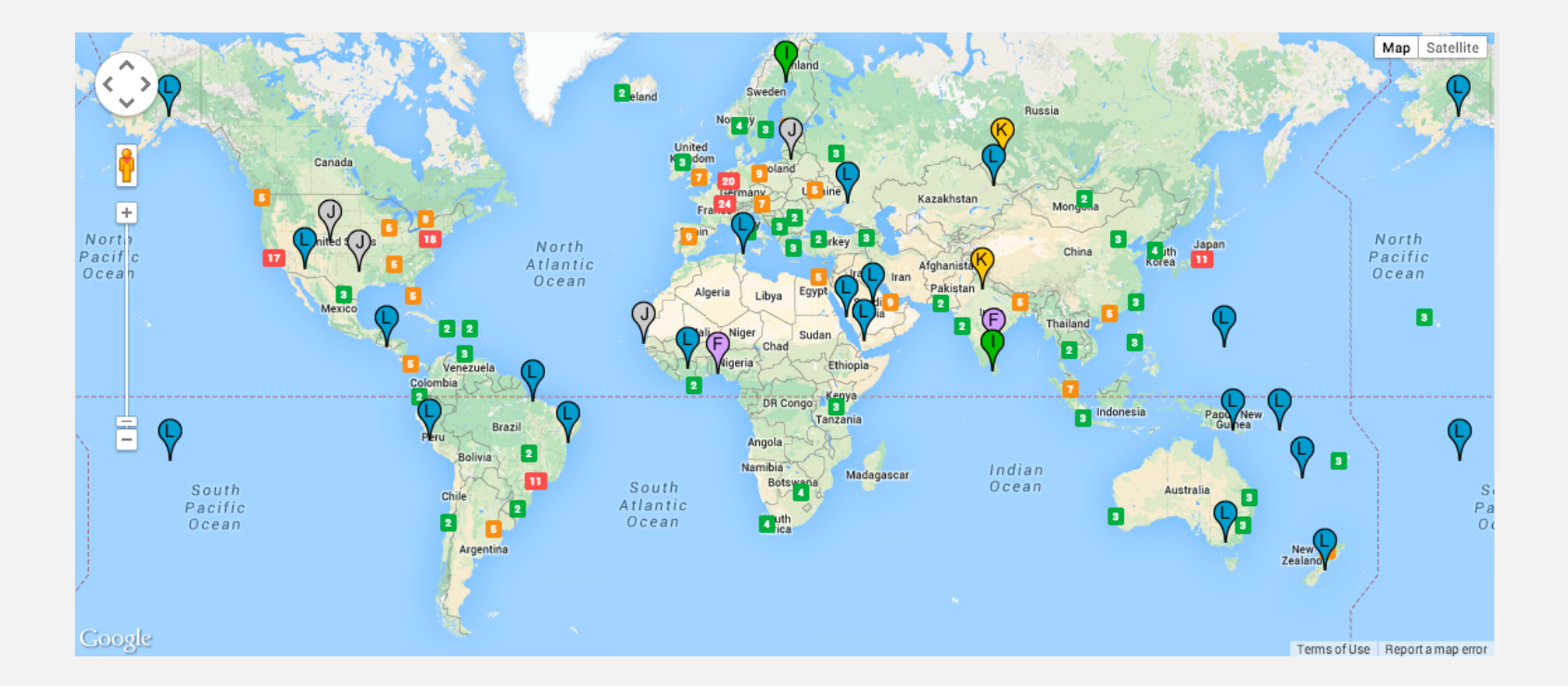

## .CL (1)

- Necesitamos secundarios en todo el mundo
- Pero la lista de servidores no debe ser muy larga
- **Juliamos anycast:** una IP se comparte entre computadores en muchas partes del mundo
- Se usa ruteo Internet para difundir todos los caminos que llevan a él
- Se simula que es uno solo, pero en realidad son muchos

### $.CL(2)$

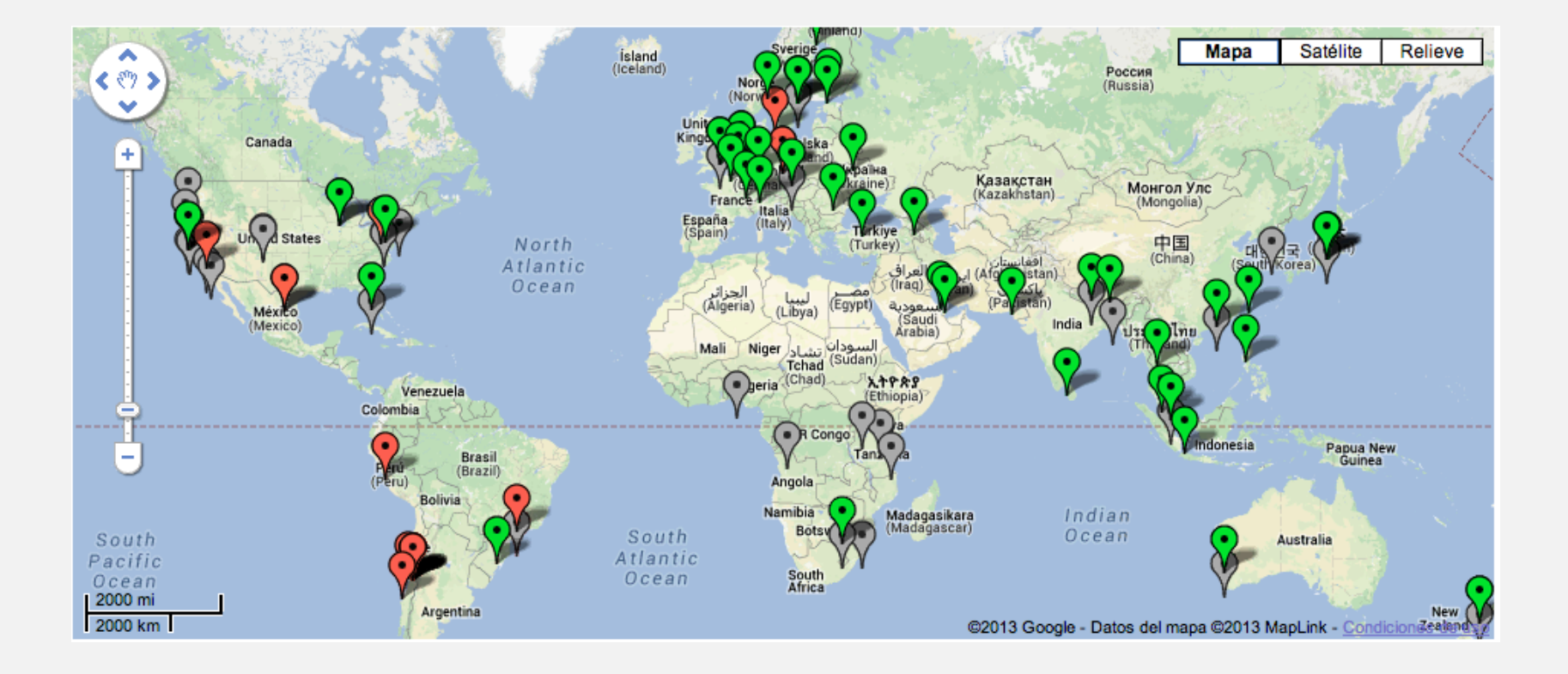

# CONFIGURACIÓN (1)

- El cliente requiere un archivo de configuración.
- El servidor requiere de un archivo de partida y un directorio para sus zonas primarias y secundarias.
- <sup>®</sup> Al configurar un primario: conseguir dos secundarios.
- $\circledcirc$  Definir bien los parámetros del record SOA.

# CONFIGURACIÓN (2)

Secondary

#### $\odot$  Configuración del Servidor **◎ Boot File ⊙ Cache ◎ Primary** cache ● CL Primary **Boot File** Primary

Los trae named-xfer

## CONFIGURACIÓN (3)

#### ◎ Boot File

```
\mathcal{L}: sunsite.boot : boot file for name server ns.dcc.uchile.cl
÷
directory /usr/etc/named
cache
                                sunsite.ca
          \simprimary cl
                                cl.zone
primary dec.uchile.cl
                             dcc.uchile.cl.zone
primary srcei.cl
                                srcei.cl.zone
primary 4.83.146.in-addr.arpa 4.83.146.revzone
primary 0.0.127.in-addr.arpa sunsite.local
÷
; Secundarios para todos los subdominios de .CL
÷
secondary utfsm.cl
                                146.83.198.3
                                                    back/utfsm.zone
secondary rdc.cl
                               146.155.30.25 146.155.1.155 back/rdc.zone
```
## CONFIGURACIÓN (4)

#### ◎ Cache

```
÷
 sunsite.ca : Initial cache data for root domain servers.
÷
÷
                      99999999 IN
                                    NS.
                                               A.ROOT-SERVERS.NET.
                      99999999 IN
                                    NS.
                                               H. ROOT-SERVERS.NET.
                      99999999 IN
                                    NS
                                               B.ROOT-SERVERS.NET.
                      99999999 IN
                                    NS.
                                               C.ROOT-SERVERS.NET.
                                               D.ROOT-SERVERS.NET.
                      99999999 IN
                                    NS
                      99999999 IN
                                    NS
                                               E.ROOT-SERVERS.NET.
                                               I.ROOT-SERVERS.NET.
                      99999999 IN
                                    NS
                      99999999 IN
                                               F.ROOT-SERVERS.NET.
                                    NS
                      99999999 IN
                                               G.ROOT-SERVERS.NET.
                                    NS
; Prep the cache (hotwire the addresses).
÷
                                         A 198.41.0.4
A.ROOT-SERVERS.NET.
                          99999999 IN
H.ROOT-SERVERS.NET.
                          99999999 IN
                                         A 128.63.2.53
B.ROOT-SERVERS.NET.
                          99999999 IN
                                        A 128.9.0.107
                                        A 192.33.4.12
C.ROOT-SERVERS.NET.
                          99999999 IN
D.ROOT-SERVERS.NET.
                          99999999 IN
                                        A 128.8.10.90
                                        A 192.203.230.10
E.ROOT-SERVERS.NET.
                          99999999 IN
                                         A 192.36.148.17
I.ROOT-SERVERS.NET.
                          99999999 IN
F.ROOT-SERVERS.NET.
                          99999999 IN
                                        A 39.13.229.241
G.ROOT-SERVERS.NET.
                          99999999 IN
                                        A 192.112.36.4
```
## CONFIGURACIÓN (5)

#### <sup>O</sup> Primary

```
÷
: srcei.zone : Authoritative data for srcei.cl.
÷
\mathbf{a}SOA
                       ns.dcc.uchile.cl. hostmaster.dcc.uchile.cl. (
          TN 7
                96010214
                             ;Serial
                43200
                             ;Refresh (12 horas)
                7200
                             ;Retry
                                       (2 \text{ horas})2592000
                             Expire (30 días)
                             ; Minimum (12 horas)
                43200)
; Servidores de Nombres para srcei.cl
          IN
               NS
                       ns.dec.uchile.cl.
          IN
              N<sub>S</sub>inti.inf.utfsm.cl.
          IN
                NS
                       huelen.reuna.cl.
$ORIGIN cl.
srcei
          IN A
                     164.96.124.4
$ORIGIN srcei.cl.
netscada IN A 164.96.64.2
          IN CNAME srcei.cl.
news
\starIN MX
                     10
                                       srcei.cl.
```
## CONFIGURACIÓN (6)

#### © CL Primary

 $\boldsymbol{\tau}$ ; cl.zone : Authoritative data for .CL ø ns.dcc.uchile.CL. hostmaster.dcc.uchile.CL. ( TN. SOA 96051856 ; version (yymmddhh) 86400 ; refresh (1 dia) 14400 ; retry (4 horas) 2592000 ; expire (30 dias) 172800) ; minimum (2 días) NS. IN ns.dec.uchile.cl. IN NS sunsite.dcc.uchile.cl. IN NS pucmon.puc.cl. IN NS uchile.cl. IN. NS ns. UU.NET. IN NS sparky.arl.mil. IN NS ns.EU.net. IN NS uucp-gw-1.pa.DEC.COM. IN. NS. uucp-gw-2.pa.DEC.COM. IN NS. ns.cec.uchile.cl. IN NS. ns.ict.uchile.cl. ; Estos los comentamos para evitar que algunos mails se vayan para USA. **IN**  $MX$ 100 relay1.UU.NET. ÷ IN  $\mathop{\rm M}\nolimits$ 100 relay2.UU.NET. ÷ ÷ ; A record de parche porque no recupero la direccion IP de pucmon pucmon.puc.cl. IN  $\mathbf{A}$ 146.155.1.155  $\mathbf{r}$ 

## CONFIGURACIÓN (7)

#### © CL Primary (Continuación)

```
÷.
; Sub dominio Banco de Crédito e inversiones
: encargado: pcousin@bci.cl (Pablo Cousino)
; encargado Tecnico: rleiva@bci.cl (Raul Leiva)
\mathcal{L}BCI
                  IN
                           NS
                                   rsnet.bci.cl.
                  IN
                           NS .
                                   ns.rdc.cl.
                  IN
                           NS
                                   ns.dcc.uchile.cl.
                  IN
                           \mathbf{M} \mathbf{X}10 rsnet.bci.cl.
÷
; Sub dominio CONICYT
; encargado wmaldona@uchcecvm.cec.uchile.cl (Waldo Maldonado)
÷
CONICYT
                           NS
                  IN
                                    daniel.conicyt.cl.
                  IN
                           NS.
                                   uchile.cl.
                  IN
                           NS.
                                   ns.dec.uchile.cl.
                  IN
                           _{\rm HX}10 conicyt.cl.
\mathcal{L}; Sub dominio Orden Ltda.
; encargado: aaraya@tolten.puc.cl (Arnoldo Araya Flores)
÷
ORDEN
                  IN
                           NS.
                                    macha.orden.cl.
                  IN
                           NS
                                    lapa.orden.cl.
                  IN
                           NS
                                    pucmon.puc.cl.
                           NS.
                  IN
                                    ns.dcc.uchile.cl.
```
# CONFIGURACIÓN (8)

#### $\bullet$  Configuración de las zonas

¤ SOA

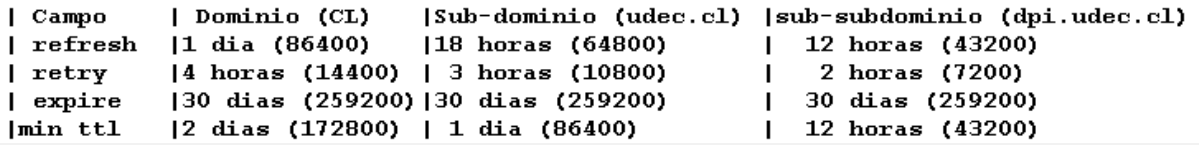

- <sup>●</sup> Errores Clásicos
- <sup>●</sup> Lame Delegations
- Punto al final
- SOA mal configurado (expire, ttl)
- Pocos Servidores de nombres

### CONFLICTOS

- Hay records NS en la zona padre y en la zona misma
- Ej: .CL, nosotros listamos los NS de los dominios, para delegar la responsabilidad
- Pero también listamos los NS de .CL mismo
- Y la raíz lista los NS de .CL también
- ¿Quién manda si hay diferencia en la lista?
	- Los dos mandan, depende a quién le pregunto
	- $\odot$  Esforzarse por que sean iguales y correctas